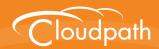

# Cloudpath Enrollment System

# Using APIs to Interact With External Systems

Software Release 5.1 March 2017

**Summary:** This document describes how to create API keys and use them in REST APIs to enable integration with existing

processes or third-party applications. **Document Type:** Configuration

**Document Type:** Configuration **Audience:** Network Administrator

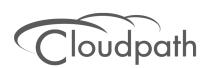

# **Using APIs to Interact With External Systems**

Software Release 5.1 March 2017

Copyright © 2017 Ruckus Wireless, Inc. All Rights Reserved.

This document contains Ruckus Wireless confidential and proprietary information. It is not to be copied, disclosed or distributed in any manner, in whole or in part, without express written authorization of a Customer Advocacy representative of Ruckus Wireless, Inc. While the information in this document is believed to be accurate and reliable, except as otherwise expressly agreed to in writing, RUCKUS WIRELESS PROVIDES THIS DOCUMENT "AS IS" WITHOUT WARRANTY OR CONDITION OF ANY KIND, EITHER EXPRESS OR IMPLIED. The information and/or products described in this document are subject to change without notice.

ZoneFlex<sup>™</sup>, BeamFlex<sup>™</sup>, MediaFlex<sup>™</sup>, ChannelFly<sup>™</sup>, and the Ruckus Wireless logo are trademarks of Ruckus Wireless, Inc. All other brands and product names are trademarks of their respective holders. Copyright © 2016 Ruckus Wireless, Inc. All rights reserved.

# **Using APIs to Interact With External Systems**

# Overview

Cloudpath provides REST APIs to enable integration with existing processes or third-party applications. The REST APIs allow the system to actively notify external systems (outbound calls) and to be queried and manipulated by external systems (inbound calls).

# **Outbound: Sending Notifications to External Systems**

You can pass data from Cloudpath using notifications through email or URL requests. Variables are populated in the Enrollment Record and may be passed through the URL call.

For example, you might want to include enrollment data in a certificate issuance notification email. In this case, the URL containing the variables is sent to the server using a simple GET request, and the HTTP reply is the result data, included as part of the email notification.

#### Note >>

Some API calls support POST requests. If supported, POST is listed in the parameters.

# **Format for Variables**

Variables in Cloudpath are in the following format: \${MAC\_ADDRESS}, \${USERNAME}, or \${IP\_ADDRESS}. See the Enrollment Variables section on the Enrollment Record page to view available variables, variable syntax, and expected values.

The variables are passed through a URL as in this example: http://test.company.net/registration?user=\${USERNAME}&mac=\${MAC\_ADDRESS}. The result from this example would be the username and device MAC address sent within the notification.

Only variables which are populated at the time of the notification event are sent. MAC addresses and other variables may be populated through events other than onboarding, such as data prompts.

#### Note >>

We recommend that you use URL requests for large amounts of data. Send the enrollment GUID value in the REST URL and then query the Cloudpath system for the enrollment record.

# **Inbound: Querying Cloudpath**

You can retrieve information from Cloudpath through a REST type API query and perform an action, based on the result data. For example, you might use an API query to block a user or revoke a certificate.

The API query, containing the identifier information and appropriate action, is sent to the server and the objects are returned in either JSON or XML.

The REST API call is structured as follows:

# http://test.company.net/admin/api/zAdBCLcgrwca/enrollment/IdentityCN/bob/get

```
http://test.company.net/admin = HTTP authentication
api = API entry point
zAdBCLcgrwca = API key
enrollment = realm
IdentityCN = Identity type
bob = Identity value
get = Action
```

Each realm allows a different set of identity information. See the appropriate sections in API Examples for the list of valid identity types.

# **Creating an API Key**

For Cloudpath to honor inbound requests from external systems, the external system must authenticate using an API key. The API key is part of the REST API query used to retrieve information from the Cloudpath system.

To create an API Key, go to Configuration > API Keys and click Add API Key.

FIGURE 1. Create API Key

| configuration > API Keys > Create |                     |                     | Cancel Save |
|-----------------------------------|---------------------|---------------------|-------------|
| ΑPI                               | l Key Information   |                     |             |
| i                                 | Name:               | Device Capabilities | *           |
| (i)                               | Description:        |                     |             |
|                                   |                     |                     | 6           |
| (i)                               | Enabled:            | <b>V</b>            |             |
| <u>(i)</u>                        | API Key:            | BmGsez6evQc8        | *           |
| <u>i</u>                          | Allowed Path Regex: | *                   |             |
|                                   | Expiration Date:    | 20180404            |             |

Cloudpath provides a generated API Key, or you can specify a custom key. An API key must be URL-safe.

The Allowed Path Regex is a regex specifying the paths allowed to be called with this API key. For example, /admin/api/.\*/certificate/.\* can query anything in the 'certificate' realm. If left blank, there is no restriction.

For the *Expiration Date*, the Cloudpath system defaults to a one-year expiration, but this value can be modified.

# **API Examples**

This section provides some common API gueries for use with Cloudpath.

# **Enrollment Queries and Actions**

When specifying which enrollment should be queried or manipulated by a request, the enrollments can be specified in various formats, such as *Pk*, *Guid*, *MACAddress*, *Username*, *Assistanceld*, and *Email*. Many of the requests contain a section similar to *Username/bob*, meaning any environment where the *username* is *bob*.

#### **Retrieve Enrollment Data**

Returns data for the specified enrollment.

URI:

/admin/api/{API\_KEY}/enrollment/{IDENTITY\_TYPE}/{IDENTITY\_VALUE}/get

## Example:

http://test.company.net/admin/api/zAdBCLcgrwca/enrollment/Username/bob/get

#### Revoke/Unrevoke Enrollment

Revoke (or unrevoke) the specified enrollment.

#### **URI:**

/admin/api/{API\_KEY}/enrollment/{IDENTITY\_TYPE}/{IDENTITY\_VALUE}/revoke /admin/api/{API\_KEY}/enrollment/{IDENTITY\_TYPE}/{IDENTITY\_VALUE}/unrevoke

## **Examples:**

http://test.company.net/admin/api/zAdBCLcgrwca/enrollment/Email/bob@company.net/revoke

http://test.company.net/admin/api/zAdBCLcgrwca/enrollment/MACAddress/A1:B2:C3:D4:E5:F6/unrevoke

# **Certificate Queries**

When specifying which certificate should be queried or manipulated by a request, the certificates can be specified in various formats, such as *Pk*, *Cn*, and *Serial*.

#### **Generate Certificate**

Generates a certificate based on the CSR provided. This query supports *description* (optional) and *CUSTOM\_VARIABLES* (any variable used in the certificate template).

#### **URI:**

/admin/api/{API\_KEY}/certificate/generate

#### **GET/POST Parameters:**

- •csr Required.
- certificateTemplateName Required. Name of certificate template in Cloudpath from which to issue.

#### Example:

http://test.company.net/admin/api/zAdBCLcgrwca/certificate/generate?csr={CSR}&certificateTemplateName=TestCompanyTemplate

#### Generate a P12 Certificate

Generates a certificate in P12 format, without a CSR. This query supports *description* (optional) and *CUSTOM\_VARIABLES* (any variable used in the certificate template).

#### **URI:**

/admin/api/{API\_KEY}/certificate/generateP12

#### **GET/POST Parameters:**

- certificateTemplateName Required. Name of certificate template in Cloudpath from which to issue.
- password Required. Password to use to encrypt the P12. May be left blank if not encrypted.
- validForDaysOverride Optional. If provided, this overrides the certificate template's validity period.

## **Example:**

http://test.company.net/admin/api/zAdBCLcgrwca/certificate/generateP12?certificateTempateName=ServerTemplate&password=test

#### Revoke/Unrevoke Certificate

Revoke the specified certificate.

#### URI:

/admin/api/{API\_KEY}/certificate/{IDENTITY\_TYPE}/{IDENTITY\_VALUE}/revoke /admin/api/{API\_KEY}/certificate/{IDENTITY\_TYPE}/{IDENTITY\_VALUE}/unrevoke

## **Examples:**

http://test.company.net/admin/api/zAdBCLcgrwca/certificate/Pk/235/revoke

Unrevoke the specified certificate.

http://test.company.net/admin/api/zAdBCLcgrwca/certificate/Cn/bob@company.net/unrevoke

#### Note >>

For external CAs, the CA must support unrevoke.

#### **Return Certificate Data**

Returns data about the specified certificate.

#### **URI:**

/admin/api/{API\_KEY}/certificate/{IDENTITY\_TYPE}/{IDENTITY\_VALUE}/get

#### **Example:**

http://test.company.net/admin/api/zAdBCLcgrwca/certificate/Serial/d8a76ccc42e6f3c5048fee0aa7d6e411841db54b/get

# **Revoke Certificate by Certificate Serial Number**

Revokes a certificate with a specified serial number.

## URI:

/admin/api/{apiKey}/certificate/Serial/{serialNumber}/revoke

## **GET/POST Parameters:**

- serialNumber Required. Serial number of the certificate.
- reason Optional. Description of why the certificate was revoked.

#### **Example:**

http://test.company.net/admin/api/zAdBCLcgrwca/certificate/Serial/00fde721f1bb5e45e3feb7b49e1e8728b561936b/revoke

# **User Queries**

When specifying which user should be queried or manipulated by a request, the user can be specified in various formats, such as *IdentityCN*, *IdentityDN*, *CertificateCN*, *CertificateSerial*, and *Email*. Many of the requests contain a section similar to *Email/bob@company.net*, meaning any environment where the *Email* is *bob@company.net*.

# **Blocking/Unblocking User**

Blocks the specified user account, which includes revoking all associated certificates and MAC registrations, and prevents the user from enrolling again.

#### **URI:**

/admin/api/{API\_KEY}/user/{IDENTITY\_TYPE}/{IDENTITY\_VALUE}/block /admin/api/{API\_KEY}/user/{IDENTITY\_TYPE}/{IDENTITY\_VALUE}/unblock

# **Examples:**

http://test.company.net/admin/api/zAdBCLcgrwca/user/IdentityCN/bob/block

Unblocks the specified user account.

http://test.company.net/admin/api/zAdBCLcgrwca/user/CertificateCN/bob/unblock

#### **Revoke Enrollments**

Revokes all enrollments for the user account, which includes revoking all associated certificates and MAC registrations. This does not block the user account, and allows the user to enroll again.

#### URI:

/admin/api/{API\_KEY}/user/{IDENTITY\_TYPE}/{IDENTITY\_VALUE}/revokeAll

## Example:

http://test.company.net/admin/api/zAdBCLcgrwca/user/Email/bob@company.net/revokeAll

# **Device Queries**

When specifying which device should be queried or manipulated by a request, the devices can be specified by MACAddress. Many of the requests contain a section similar to MACAddress/A1:B2:C3:D4:E5:F6, meaning any environment where the device MAC address is A1:B2:C3:D4:E5:F6.

#### **Block/Unblock Device**

Blocks the specified device.

#### **URI:**

/admin/api/{API\_KEY}/device/{IDENTITY\_TYPE}/{IDENTITY\_VALUE}/block /admin/api/{API\_KEY}/device/{IDENTITY\_TYPE}/{IDENTITY\_VALUE}/unblock

#### **Examples:**

http://test.company.net/admin/api/zAdBCLcgrwca/device/MACAddress/A1:B2:C3:D4:E5:F6/block

Ublocks the specified device.

http://test.company.net/admin/api/zAdBCLcgrwca/device/MACAddress/A1:B2:C3:D4:E5:F6/unblock

#### **Revoke Certificates**

Revokes all certificate for the specified device.

#### **URI:**

/admin/api/{API\_KEY}/device/{IDENTITY\_TYPE}/{IDENTITY\_VALUE}/revokeAll

## Example:

http://test.company.net/admin/api/zAdBCLcgrwca/device/MACAddress/A1:B2:C3:D4:E5:F6/revokeAll

# **Register MAC address**

Registers the MAC address for the specified device to a specified MAC Registration list.

#### URI:

/admin/api/{API\_KEY}/device/registerMac

#### Parameters:

- macRegistrationName Required. The name of the MAC registration list.
- macAddress Required. The MAC address to register.
- username Optional. If specified, this value is saved as the associated username.
- email Optional. If specified, this value is saved as the associated email.
- deviceName Optional. If specified, this value is saved as the device name.

- location Optional. If specified, this value is saved as the location.
- expirationDate Optional. If specified, this value overrides the default expiration date.

#### Note >>

The *expirationDate* must be entered using the UNIX time format (yyyymmdd), regardless of the date format of the system.

## Example:

http://test.company.net/admin/api/zAdBCLcgrwca/device/ RegisterMac?macRegistrationName=MacRegList1&macAddress=A1:B2:C3:D4:E5:F6

# **Device Configuration Queries and Actions**

## **Generate Mobileconfig File**

Generates a signed mobileconfig file containing a certificate and device configuration. This query supports the optional parameters for *validForDaysOverride* and *description*, and *CUSTOM\_VARIABLES* (any variable used in the certificate template must also be provided as a parameter).

#### **URI:**

/admin/api/{API\_KEY}/deviceConfig/generateMobileconfig

#### Parameters:

- deviceConfigName Required. Name of the device configuration in Cloudpath from which to use.
- certificateTemplateName Required. Name of certificate template in Cloudpath from which to issue.
- validForDaysOverride Optional. If not zero, this overrides the expiration date specified in the certificate template.

## Example:

http://test.company.net/admin/api/zAdBCLcgrwca/deviceConfig/generateMobileconfig?deviceConfigName=SecureNetwork1&certificateTemplateName=CertTemplate1

# **External Queries**

Certain external queries (checkCapability and authorizeDevice) require the location URL name, which is specified in the *URL Name* field on the *Configuration > Workflows*, Properties tab.

#### FIGURE 2. Location URL Name

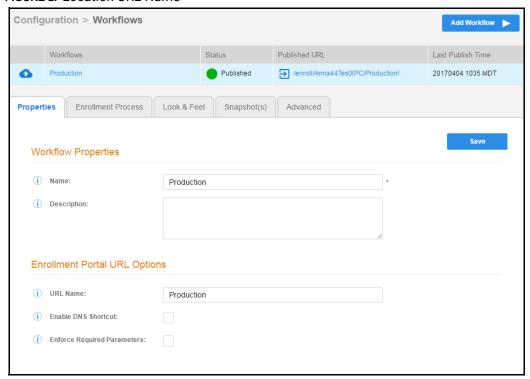

The examples in this section use *Production* for the locationUrlName.

# **Device Capabilities Query**

Queries the capabilities of a device based on the user agent and device configuration. An HS2R1 or HS2R2 response value is returned only if the HS2R1/HS2R2 SSID Type has been set for the device configuration.

#### **URI:**

/admin/api/{apiKey}/external/{locationUrlName}/checkCapability

#### **GET/POST Parameters:**

- userAgent Required. A string representing the user agent of a device.
- screenHeight Optional. Necessary to exclude iPhone 4s and iPad 2 and earlier devices from hotspot 2 support.
- screenWidth Optional. Necessary to exclude iPhone 4s and iPad 2 and earlier devices from hotspot 2 support.

## Example:

http://test.company.net/admin/api/zAdBCLcgrwca/external/Production/checkCapability?userAgent=Mozilla%2F5.0%20(iPad%3B%20CPU%200S%208\_3%20like%20Mac%20OS%20X)%20AppleWebKit%2F537.51.1%20(KHTML%2C%20like%20Gecko)%20CriOS%2F30.0.1599. 12%20Mobile%2F11A465%20Safari%2F8536.25%20

#### **Device Authorization**

Authorizes a device using the customer account number and optional parameters.

#### **URI:**

/admin/api/{apiKey}/external/{locationUrlName}/authorizeDevice

#### **GET/POST Parameters:**

- externalld Required. A string representing the customer account number. This can be up to 14 characters.
- macAddress Optional. The device MAC address, formatted as aa:bb:cc:dd:ee:ff.
- userAgent Optional. A string representing the user agent of a device.
- username Optional. Username of the device.
- screenHeight Optional. Necessary to exclude iPhone 4s and iPad 2 and earlier devices from hotspot 2 support.
- screenWidth Optional. Necessary to exclude iPhone 4s and iPad 2 and earlier devices from hotspot 2 support.

#### Note >>

The userAgent parameter is optional. However, if the user agent is not part of the enrollment record, other API calls may not return the correct OS family.

Optional parameters, if specified, are set in the device record.

## Example:

http://test.company.net/admin/api/zAdBCLcgrwca/external/Production/authorizeDevice?externalId=123456789012&macAddress=aa:bb:cc:dd:ee:ff&username=bob&userAgent=Mozilla%2F5.0%20(iPad%3B%20CPU%20OS%208\_3%20like%20Mac%20OS%20X)%20AppleWebKit%2F537.51.1%20(KHTML%2C%20like%20Gecko)%20CriOS%2F30.0.1599.12%20Mobile%2F11A465%20Safari%2F8536.25%20

# **Change MAC Address**

Changes the MAC address for an enrollment record.

#### **URI:**

/admin/api/{apiKey}/external/changeMac

#### **GET/POST Parameters:**

- externalld Required. A string representing the customer account number. This can be up to 14 characters.
- oldMacAddress Required. The MAC address currently populated in the enrollment record, formatted as aa:bb:cc:dd:ee:ff.
- newMacAddress Required. The new MAC address to be set in the enrollment record, formatted as aa:bb:cc:dd:ff.

## Example:

http://test.company.net/admin/api/zAdBCLcgrwca/external/changeMac?externalId=123456789012&oldMacAddress=aa:bb:cc:dd:ee:ff&newMacAddress=11:22:3 3:44:55:66

# **Get Device Information by Certificate Serial Number**

Queries the customer account number and MAC address associated with a certificate serial number. The associated information is returned regardless of revocation status.

#### URI:

/admin/api/{apiKey}/external/getDeviceBySerialNumber

#### **GET/POST Parameters:**

• certificateSerialNumber - Required. The serial number of the client certificate to query, formatted 00fde721f1bb5e45e3feb7b49e1e8728b561936b. The serial number must be exactly 40 characters. If less than 40 characters, the value must be left-padded with zeros.

# Example:

http://test.company.net/admin/api/zAdBCLcgrwca/external/getDeviceBySerialNumber?certificateSerialNumber=00fde721f1bb5e45e3feb7b49e1e8728b561936b

### **Get Devices Associated with a Customer Account Number**

Returns all devices associated with a customer account number.

#### Note >>

This call places a heavy load on the system.

#### URI:

/admin/api/{apiKey}/external/getDevices

#### **GET/POST Parameters:**

- externalld Required. A string representing the customer account number. This can be up to 14 characters.
- includeRevoked Optional. If '1', the response includes revoked enrollments and certificates. If not specified or '0', revoked enrollments and certificates are excluded from the response.

## Example:

http://test.company.net/admin/api/zAdBCLcgrwca/external/getDevices?externalId=123456789012

## Get Device Information by MAC Address and Customer Account Number

Returns the data associated with a customer account number and specified MAC address.

#### **URI:**

/admin/api/{apiKey}/external/getDeviceByMacAddress

#### **GET/POST Parameters:**

- externalld Required. A string representing the customer account number. This can be up to 14 characters.
- macAddress Required. The device MAC address, formatted as aa:bb:cc:dd:ee:ff.

## Example:

http://test.company.net/admin/api/zAdBCLcgrwca/external/getDevice?externalId=CustomerA&macAddress=00:bb:cc:dd:ee:ff

# **Revoke Certificate by MAC Address and Customer Account Number**

Revokes one or more certificates associated with a customer account number and specified MAC address.

#### **URI:**

/admin/api/{apiKey}/external/revokeByMacAndExternalId

#### **GET/POST Parameters:**

- externalld Required. A string representing the customer account number. This can be up to 14 characters.
- macAddress Required. The device MAC address, formatted as aa:bb:cc:dd:ee:ff.
- destroy Optional. If specified and set to '1', the enrollment record(s) are permanently deleted rather than revoked. This causes the enrollment record and all associated data (including certificates) to be permanently deleted. After deletion, the log will be the only record of the existence of the certificate. OCSP responses will be "not found".

#### Example:

http://test.company.net/admin/api/zAdBCLcgrwca/external/revokeByMacAndExternalId?externalId=CustomerA&macAddress=00:bb:cc:dd:ee:ff

# Clear Device Capability Cache (For Testing Only)

This method allows the cache to be flushed without restarting the server.

#### Note >>

Caching occurs by a combination of the user agent and location. The only time the cache should need to be cleared is if the location's device configuration is changed.

#### **URI:**

/admin/api/{apiKey}/external/clearCache

#### **Example:**

http://test.company.net/admin/api/zAdBCLcgrwca/external/clearCache

# **Destroy Enrollment Records by Customer Account Number (For Testing Only)**

Allows a call to destroy all elements for a specified customer account number.

#### **URI:**

/admin/api/{apiKey}/external/destroyByExternalIdForTestingOnly

#### **GET/POST Parameters:**

• externalld - Required. The customer account number for which all enrollments will be destroyed. If the externalld is blank, this call is ignored by the system.

## Example:

http://test.company.net/admin/api/zAdBCLcgrwca/external/destroyByExternalIdForTestingOnly?externalId=CustomerA

# **Destroy Enrollment Records by GUID**

This method allows a caller to destroy all data related to an enrollment based on the enrollment's GUID. This causes the enrollment record and all associated data (including certificates) to be permanently deleted.

#### Note >>

After deletion, the log will contain the only record of the existence of the certificate in the system. OCSP responses will be "not found".

#### **URI:**

/admin/api/{apiKey}/external/destroyByEnrollmentGuid

#### **GET/POST Parameters:**

guid - Required. The GUID for the enrollment to be destroyed.

#### Example:

http://test.company.net/admin/api/zAdBCLcgrwca/external/destroyByEnrollmentGuid?quid=xyz

## Logs

The system logs a message (at INFO level) containing the enrollment GUID, MAC address, external ID, certificate PK, certificate serial number, certificate thumbprint, certificate expiration date, MAC registration PK, and the MAC registration expiration date. If permanent storage is desired, use the syslog.

# **Modifying Settings in Cloudpath**

Settings can be manipulated using REST APIs. When specifying which setting should be manipulated by a request, specify the *OBJECT\_GUID* for *passphrase* information, and the desired parameter for *voucher* information. See the appropriate *Parameters* section for details.

## **Return Passphrase Information**

Returns information about the specified shared passphrase.

#### **URI:**

/admin/api/{API\_KEY}/object/ss/{OBJECT\_GUID}/get

#### Example:

http://test.company.net/admin/api/zAdBCLcgrwca/object/ss/SharedSecretPrompt-FC1C020C-6A62-4581-B661-18ED883831C2/get

## **Return Passphrase String**

Returns only the shared passphrase string for a shared passphrase.

#### **URI:**

/admin/api/{API\_KEY}/object/ss/{OBJECT\_GUID}/get/ss

# Example:

http://test.company.net/admin/api/zAdBCLcgrwca/object/ss/SharedSecretPrompt-FC1C020C-6A62-4581-B661-18ED883831C2/get/ss

# **Change Passphrase**

Changes the shared passphrase.

#### URI:

/admin/api/{API\_KEY}/object/ss/{OBJECT\_GUID}/change

#### Parameters:

- newSs Optional. If specified, this value is used as the new shared passphrase. If not specified, a random shared passphrase is generated.
- length Optional. If a random shared passphrase is generated, this will be the length of it.

## Example:

http://test.company.net/admin/api/zAdBCLcgrwca/object/ss/SharedSecretPrompt-FC1C020C-6A62-4581-B661-18ED883831C2/change?newSs=brandnewpassphrase

## **Create Voucher Object**

Sets a value in the voucher.

#### **URI:**

/admin/api/{API\_KEY}/object/otp/{OBJECT\_GUID}/create

#### Parameters:

- name Optional. If specified, this value will be set as the name in the voucher.
- company Optional. If specified, this value will be set as the company in the voucher.
- email Optional. If specified, this value will be set as the email in the voucher.
- sponsor Optional. If specified, this value will be set as the sponsor in the voucher.
- accessDays Optional. If specified, this value will be set as the number of days of access in the voucher.
- sms Optional. If specified, this value will be set as the SMS in the voucher.
- otp Optional. If specified, this value will be set as the voucher in the voucher. If not specified, a random voucher will be generated.
- sendEmail Optional. Defaults to 1. If 1, the user will be emailed the voucher code (if an email is populated).
- sendSms Optional. Defaults to 1. If 1, the user will be sent the voucher code (if an SMS is populated) via SMS.
- daysToRedeem Optional. Defaults to 3. If specified, this is the number of days within which the voucher must be redeemed.

## Example:

http://test.company.net/admin/api/zAdBCLcgrwca/object/otp/xyz/create?name=bob&email=bob@test.com&sendEmail=1

# **Troubleshooting**

To assist with troubleshooting, append the following to the API query.

- Append ?debug=true for diagnostics.
- Append ?format=xml for XML formatted response on GETs.

# **Error Messages**

# TABLE 1. Common API Error Messages

| Error Code | Error Message                         |
|------------|---------------------------------------|
| 204        | No records found matching parameters. |
| 400        | Invalid parameter or value.           |
| 401        | Unauthorized.                         |
| 500        | Internal Server Error.                |